# **CESAM OPTIFLUX®**

## **MANUEL DES PROCEDURES OPTIFLUX®**

# **18 JUILLET 2006**

(Version à jour au 15 juillet 2008)

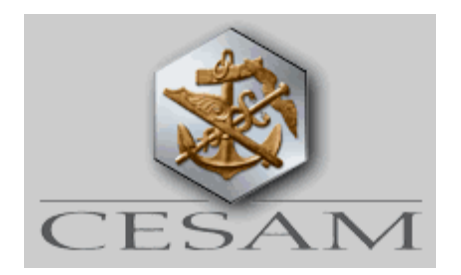

#### **OPTIFLUX®**

#### *DESCRIPTION GENERALE*

Optiflux est un système de transmission de données entre les professionnels de l'Assurance Maritime et Transports:

- Compagnies d'assurance Membres du CESAM,
- Agents Maritimes,
- Apporteurs (Courtiers et Agents),

concernant toutes les catégories de risques de la branche maritime et transports (catégories comptables 341 et 344 visées par le Code des Assurances). Le cas échéant, le système peut être ouvert à d'autres intervenants s'ils sont mandatés par un apériteur.

Les règles qui régissent la marche d'Optiflux® sont établies par les Compagnies précitées et s'imposent à tous les utilisateurs. Ces Compagnies ont chargé le CESAM d'assurer le bon fonctionnement d'Optiflux®.

Ses caractéristiques figurent sur le site Internet www.optiflux.fr.

Optiflux® est fondé sur :

- une standardisation des fichiers : format, longueur des zones, signification des zones et règles de fonctionnement ;
- une centralisation des boîtes informatiques d'émission et de réception des fichiers, dans la BDI (Bourse D'échange Informatisée) gérée par le CESAM : transmission des boîtes d'émission aux boîtes de réception, cryptage des données et affectation d'un identifiant par intervenant, CESAM et BDI inclus;
- 1. l'utilisation du réseau Internet avec le protocole ftp pour les transferts physiques de fichiers ;
- la capacité du CESAM à encaisser ou régler, sur ordre de l'Apériteur, les montants dus aux ou par les Compagnies Membres.

Optiflux® est caractérisé par :

- l'utilisation, dans tous les fichiers concernant un même contrat, d'une clé dite clé OPTIFLUX® - affectée par l'Apériteur (Compagnie ou Agent) à la répartition. Cette répartition, liste des compagnies garantissant le risque, sera utilisée par le CESAM pour répartir les primes émises et réglées, les commissions, les courtages, les bulletins de sinistre, les dispaches et les règlements de sinistre entre les Compagnies Membres et pour transmettre aux destinataires concernés les fichiers purement informatifs.
- la validation par l'Apériteur des fichiers émis par l'Apporteur préalablement à leur envoi pour traitement par le CESAM

# **PREAMBULE**

Ce « Manuel des Procédures » doit être considéré comme un manuel de vulgarisation, une aide complémentaire destinée à tous ceux qui rencontreraient des difficultés avec les descriptifs des fichiers (Document «FLUX») et les Règles Optiflux® (« OPTIFLUX REGLES») tels qu'ils figurent sur le sit[e www.optiflux.fr.](http://www.optiflux.fr/)

En cas de contradiction entre les différents documents, les stipulations des règles prévaudront sur toute disposition contraire et les descriptifs des fichiers sur le présent Manuel.

Le présent manuel ne doit également, en aucun cas, être considéré comme un recueil de règles de Marché.

### **CONTENU DU DOCUMENT**

**[GLOSSAIRE](#page-4-0)**

**[REPARTITIONS](#page-8-0)**

**[BULLETINS DE SINISTRES](#page-11-0)**

**[DISPACHES](#page-15-0)**

**[PRIMES](#page-22-0)**

**[COMPTE FINANCIER](#page-24-0)**

**[CONTROLES SYSTEMATIQUES EFFECTUES PAR LE CESAM](#page-27-0)**

**[ANNEXE 1](#page-28-0)**

**[HISTORIQUE DES MODIFICATIONS](#page-29-0)**

#### **Glossaire des termes employés**

<span id="page-4-0"></span>**AASO :** Agent Apériteur au sens Optiflux®**;** voir Apériteur. Voir la liste sur le site « [www.optiflux.fr](http://www.optiflux.fr/) ».

#### **Apériteur**

Premier signataire en tête des coassureurs. C'est avec lui que sont discutées et arrêtées les clauses et conditions de la police. L'apériteur suit et vérifie les flux pour l'ensemble de la répartition. Il est le lien unique et obligatoire entre les coassureurs, le CESAM et les courtiers.

L'apériteur peut être une compagnie d'assurance ou un AASO dont la liste est établie par le CESAM sur base des règles définies par la COMAT.

#### **Apporteur**

L'apporteur est le premier intermédiaire en relation avec l'assuré. C'est lui qui apporte l'affaire à la compagnie ou à son mandataire.

Il est en charge de l'établissement des flux qui seront envoyés à l'apériteur pour validation.

Dans le cadre des flux financiers, il est responsable de la collecte des primes, du paiement des sinistres, de la centralisation des flux financiers et de leur transmission à l'apériteur. L'apporteur peut être un courtier (ou un courtier avec délégation), un agent, un AASO ou une compagnie.

#### **Clé Optiflux®**

Elle est l'élément indispensable pour le traitement de l'information et correspond à l'identification de la répartition chez l'apériteur ; elle est fournie sous la responsabilité de ce dernier.

Dès que l'apériteur (compagnie ou AASO) accepte le risque, il transmet par tout moyen **la clé Optiflux®** au courtier ou à l'agent. Les clés OPTIFLUX® sont de format alpha numérique et n'acceptent que des chiffres ou des lettres ainsi que les signes «-»ou «.», les caractères spéciaux tels que « / »y étant interdits ; elles se composent de 24 caractères : l'exercice de souscription (4), le code Bureau de l'apériteur ou le code agent de l'AASO (5), le N° de police de l'apériteur ou de l'AASO (12) et du compteur de la répartition chez l'apériteur (3). Pour les polices renouvelables par tacite reconduction, la clé OPTIFLUX® relative au nouvel exercice de souscription est communiquée par l'apériteur au courtier au plus tard 29 jours avant l'échéance annuelle.

#### **Code bureau**

Le code bureau est demandé dans la « répartition ». Il comporte nécessairement 5 chiffres.

Le code bureau peut être de l'une des deux natures suivantes :

code agent : lorsque l'affaire est apéritée par un AASO.

code bureau compagnie : dans le cas contraire, chaque compagnie dispose d'un code bureau à 5 chiffres.

• **Attention** : celui-ci n'est pas identique au code compte compagnie, qui ne comporte que 4 chiffres. La liste des codes bureaux est disponible sur le site Internet du CESAM.

#### **Codes compagnies**

Les codes compagnies sont des codes standardisés pour le marché de la co-assurance qui représentent les comptes des Compagnies au CESAM. Ils comportent 4 chiffres.

C'est le CESAM qui établit la liste des codes compagnies.

La liste des codes compagnies est disponible sur le site Internet du CESAM.

#### **Codes courtiers, codes agents**

Les codes courtiers et les codes agents sont des codes standardisés pour le marché de la coassurance. Ils comportent 5 chiffres.

C'est le CESAM qui établit la liste des codes courtiers et des codes agents sur instruction d'une ou plusieurs Compagnies Membres.

La liste des codes courtiers et des codes agents est disponible sur le site Internet du CESAM.

#### **Colonne « contrôle » des flux.**

La colonne « contrôle » des flux est utilisée par l'apériteur lors du contrôle des lignes de fichiers envoyés par l'apporteur. « Contrôler les flux » signifie que l'apériteur vérifie que les informations reportées sur chaque ligne sont en accord avec les informations en sa possession (la police signée, par exemple).

La colonne contrôle peut prendre les valeurs suivantes :

« suspens » : valeur par défaut (le courtier remplit cette colonne lors de l'extraction des répartitions de son système informatique). Signifie que la ligne n'a pas encore été contrôlée par l'apériteur,

« validé » : signifie que l'apériteur a contrôlé les informations portées sur la ligne et qu'elles sont correctes,

« rejeté » : signifie que l'apériteur a contrôlé les informations portées sur la ligne et qu'elles sont erronées.

#### **Colonne contrôle du « compte financier mensuel »**

La colonne contrôle du « compte financier mensuel » est utilisée par l'apériteur lors du contrôle des mouvements financiers renseignés par l'apporteur sur le « compte financier mensuel ». « Contrôler le compte financier mensuel » signifie que l'apériteur vérifie que les informations reportées sur chaque ligne sont en accord avec les informations techniques dont il dispose : prime émise ou dispache de sinistre.

La colonne contrôle peut prendre les valeurs suivantes :

« suspens » : valeur par défaut (l'apporteur remplit cette colonne lors de l'extraction des mouvements financiers de son système informatique). Signifie que la ligne n'a pas encore été contrôlée par l'apériteur,

• « validé » : signifie que l'apériteur a contrôlé les informations portées sur la ligne et qu'elles sont correctes,

« rejeté par l'apériteur» : signifie que l'apériteur a contrôlé les informations portées sur la ligne avant la fin de son délai de contrôle et qu'elles sont erronées,

« rejeté par le CESAM» : signifie que le CESAM a effectué les contrôles dépendant de sa responsabilité et se trouve, par exemple, dans l'impossibilité de mouvementer un compte et doit rejeter la ligne concernée.

#### **« Compte financier mensuel »**

Le « compte financier mensuel » est le fichier détaillant tous les encaissements et décaissements d'un apporteur au cours du mois écoulé. Il ne comprend pas les règlements ayant fait l'objet d'un appel au comptant. Il est transmis par l'apporteur à l'apériteur. Ce dernier contrôle les informations figurant sur le « compte financier mensuel ». L'apériteur transmet ensuite le « compte financier mensuel » validé au CESAM qui effectue la répartition sur les comptes des compagnies.

#### **Date d'effet de la police**

Date d'effet de la police annuelle en cours pour les corps ou date de l'ordre pour les facultés.

#### **Date de fin des risques ou fin d'effet.**

Date du dernier jour de garantie des risques, soit d'une police annuelle ou non, soit de la police couvrant les différentes déclarations s'y rattachant dans le cas de contrats sans date d'effet par exemple.

#### **Montant de l'opération (« compte financier mensuel »)**

Dans le « compte financier mensuel », la colonne montant de l'opération obéit à la convention de signe suivante : les encaissements (par exemple une prime) et les paiements de l'apporteur (par exemple un sinistre) sont exprimés en valeur absolue. Le sens de l'écriture est déterminé par le code de l'opération affectée au montant.

#### **BDI**

Bourse D'échange Informatisée développée par le CESAM ; elle est autonome et n'est pas connectée à son système d'exploitation. La BDI est l'intermédiaire entre les apporteurs et les compagnies. Le CESAM, acteur du marché maritime, y possède une boite aux lettres.

Le transfert des fichiers de la boite « Emission » de l'expéditeur à la boite « Réception » du destinataire est effectué par un robot qui relève les boites périodiquement, toutes les heures en principe.

#### **LES INFORMATIONS A FOURNIR**

Il est rappelé que le CESAM ne peut traiter et répartir que les fichiers émanant de l'apériteur de la police (compagnie ou agent).

#### <span id="page-8-0"></span>**REPARTITIONS**

Le marché se fixe pour objectif d'être en mesure à terme d'effectuer le transfert dans la BDI du premier fichier répartition, relatif à une affaire nouvelle, au jour de la prise d'effet des risques.

Les informations à transmettre sont celles mentionnées dans le descriptif des formats de fichiers sur le site « [www.optiflux.fr](http://www.optiflux.fr/) ». Les zones obligatoires non renseignées ou renseignées d'une manière incorrecte entraîneront le rejet du fichier par le CESAM, garant de l'intégrité des données transmises aux différents acteurs du marché.

Clé Optiflux® : clé de la répartition qui reprend l'ensemble des coassureurs garantissant le risque.

Code apporteur : code du courtier ou de l'agent. Si l'affaire est souscrite sans intermédiaire, le code sera « 10000 » (affaire sans courtier). Cette zone sera utilisée par le CESAM pour distribuer à l'apporteur les flux le concernant.

Code compagnie apéritrice : code de la compagnie ayant la part la plus importante, ou de l'apériteur « administratif » si celle-ci n'est pas Membre du CESAM.

N° de répartition apporteur : clé de répartition du courtier.

N° de police courtier

Nom de l'assuré

Date d'effet.

Corps ou Facultés

Internationale ou domestique : cette notion tient compte de l'assuré pour ce qui concerne la part placée en France. « Domestique » signifie que l'assuré est de nationalité française.

Contrôle : la ligne d'un fichier est transmise par le courtier à l'apériteur à l'état « suspens ». Après contrôle, l'apériteur met cette ligne à l'état « validé » ou « rejeté ». Seules les lignes transmises par l'apériteur à l'état « validé » seront intégrées et distribuées par le CESAM.

La « répartition » : elle se compose de quatre zones – le code du Bureau ou de l'Agent Apériteur au Sens Optiflux®, le code de la compagnie, la part de la compagnie, la commission. La part des compagnies dont le CESAM ne gère pas le compte (compagnie non membre du CESAM) est regroupée sous une ligne « autres » (code bureau / agent compagnie  $= 88889$  et code compagnie  $= 8889$ ). Ainsi, la somme des parts inscrites sur la « répartition » est égale à 100% et représente la totalité des assureurs ayant souscrit l'affaire. Le CESAM, pour répartir les flux, utilisera uniquement les lignes relatives aux compagnies dont il gère le compte, en excluant la ligne « autres ».

Code Bureau / Agent : code à 5 chiffres de type « D » ou « B » dans les référentiels ; il indique la manière dont la compagnie a souscrit sa part. Si la compagnie souscrit sa part directement auprès du courtier, le code à indiquer sera le code bureau de type « D ». Si la souscription est effectuée par un AASO pour le compte de la compagnie, le code à indiquer sera celui de l'AASO, de type « B ». Le CESAM utilisera cette zone pour distribuer à l'agent les flux relevant de ses mandats.

Code de la compagnie : code à 4 chiffres de la compagnie supportant le risque.

Part : pourcentage souscrit par la compagnie.

Commission : uniquement à renseigner par les AASO. Elle est à 0 dans les autres cas.

Cas particulier d'une répartition comprenant un AASO coassureur : lorsqu'une part est placée auprès d'un AASO coassureur, le courtier établit la répartition en indiquant 0000 à la place du code de la compagnie. Le CESAM devant gérer les commissions des AASO, la présence de ce dernier sera détectée (identifié par un apporteur de type « B » dans les référentiels) et la répartition sera mise de côté. Cette répartition ne pourra pas être utilisée pour répartir un flux. Une fois en connaissance de la clé de répartition de l'apériteur, l'AASO enverra au CESAM le pourcentage placé auprès de ses services en indiquant son code Agent, les codes et les parts des compagnies ayant souscrit par son intermédiaire ainsi que le taux de la commission versée par chaque compagnie. Le fichier en attente et le complément de répartition seront alors rapprochés – la clé, la part attendue et la part reçue étant identiques et les taux de commission renseignés- la répartition complète sera intégrée dans les bases de données du CESAM et sera donc utilisable pour la ventilation des flux.

Le CESAM, à réception de ces répartitions, contrôle notamment que les différents codes utilisés sont connus des référentiels. S'il devait également détecter un code de type « C » (courtier) dans la zone « Bureau/Agent », la répartition serait alors rejetée. Cette zone ne doit contenir que des codes de type « B », ou « D »

Les répartitions sont saisies exclusivement par les courtiers, ou l'agent apériteur lorsque ce dernier est à l'origine de la ventilation de la coassurance. Si dans le cadre d'une gestion de sinistre la répartition relative à une police gérée jusqu'alors hors OPTIFLUX® est rendue nécessaire, l'apériteur OPTIFLUX® peut alors se substituer au courtier pour entrer la répartition dans la BDI.

A réception du fichier du courtier, l'apériteur vérifie la conformité des informations portées dans la « répartition » avec les informations des documents contractuels. Il contrôle aussi les lignes qui relèvent de sa responsabilité d'apériteur : par exemple, si une compagnie ne faisant pas partie du CESAM est présente sur une affaire.

En cas d'erreur, l'apériteur signale l'erreur à l'apporteur par retour de fichier avec l'indication « rejet ». Le rejet d'un fichier répartition par l'apériteur OPTIFLUX® ne doit intervenir que pour des raisons pertinentes ; sont notamment à proscrire les rejets pour une différence d'interprétation entre le courtier et l'Apériteur de la notion « domestique » ou « international ». L'apporteur renvoie alors la « répartition » corrigée à l'apériteur. L'apériteur vérifie que la « répartition » corrigée est conforme.

En l'absence d'intermédiaire ou si l'intermédiaire ne crée pas de fichiers Optiflux®, l'apériteur crée lui-même le fichier (si l'intermédiaire a l'intention d'entrer dans Optiflux®, l'apériteur ne se substitue pas à lui).

L'apériteur transmet enfin la « répartition » au CESAM. Celui-ci intègre la nouvelle « répartition » dans sa base de données et la transmet aux coassureurs ainsi qu'aux agents concernés et à l'apporteur.

**L'intégration préalable de la répartition relative à un flux de prime, de sinistre ou financier dans les bases du CESAM est la condition nécessaire au traitement de ce flux. Le CESAM rejettera donc toute ligne validée par l'apériteur faisant appel à une grille de co-assurance inconnue**

#### **Contrôle des répartitions :**

- *- Contrôles de 1er niveau :*
- Identifiant émetteur correspond à la signature du fichier.
- Existence des codes Bureau-AASO (type 'B' ou 'D') dans les référentiels
- Existence des comptes compagnies actifs dans les référentiels
- Seul un apériteur peut envoyer la répartition.
- Seules les lignes, dont l'état contrôle est à 'V', sont prises en compte

Pour chaque ligne lue, vérification :

- de la longueur fixe de l'enregistrement (640)

- du bon formatage des zones (longueur et nature de la zone : numérique/alphanumérique, date au bon format : AAAA-MM-JJ)

- que le nombre de lignes fonctionnelles du bulletin (types 2 et types 4) corresponde au nombre spécifié dans l'enregistrement de fin de fichier (type 9).

#### *2- Règles de gestion :*

- Si la répartition n'a pas déjà été traitée (clé optiflux).
- Si dans le détail de la répartition, il y a un code bureau de type 'B' qui n'est pas l'apériteur de la répartition, alors la répartition est incomplète. Le CESAM attend le complément de la répartition de la part de l'AASO avec ses taux de commission.

Les contrôles spécifiques de la répartition incomplète :

- Si la répartition provient de l'apériteur de la police, c'est-à-dire que le code émetteur correspond à l'identifiant EDI du code bureau de la clé optiflux, la somme des parts doit être  $= 100\%$ . Il y a au moins une ligne dont le CODE

COMPTE = 0000, les taux de commission sont à 0 pour cette ligne, et le code agent est de type 'B'.

- Si le CESAM reçoit des répartitions avec un AASO co-assureur, alors cette répartition est considérée comme incomplète.
- Les répartitions incomplètes ne peuvent être envoyées que par des apériteurs au sens optiflux (code apporteur de type 'B' correspondant à l'identifiant émetteur).

Les contrôles spécifiques du complément de la répartition :

- Si la répartition provient d'un agent, contrôler qu'elle provienne bien de l'agent co-assureur en question, c'est-à-dire que le code émetteur ne correspond pas à l'identifiant EDI du code bureau de la clé Otiflux® mais à l'identifiant EDI d'un code agent dans le détail de la répartition, et le code agent est de type 'B'. Sinon rejet vers l'identifiant émetteur en question avec une ligne rejet 7777777777.
- Pour la même clé Optiflux®, le détail de la répartition envoyée par l'AASO coassureur correspond au détail de la répartition de l'apériteur pour le compte = 0000 concernant cet AASO. C'est-à-dire que le code agent et sa part indiqués par l'apériteur pour le compte '0000', correspondent au même code agent de chaque ligne et à la somme des parts de toutes les lignes indiquées par l'agent co-assureur. Sinon rejet vers l'identifiant émetteur en question avec une ligne rejet 7777777777.
- Si, dans la répartition incomplète, le compte compagnie est spécifié concernant un AASO, alors ce compte est considéré comme étant à « 0000 ».
- Sur la ligne correspondant au compte '8889', 'AUTRE', le taux de commission est à 0. Sinon rejet vers l'identifiant émetteur en question avec une ligne rejet 7777777777.

### **Traitement du « run-off »**

Voir Annexe 1 (note du 8 novembre 2004)

#### <span id="page-11-0"></span>**BULLETINS DE SINISTRES**

En « Corps » comme en « Facultés », aucune dispache, aucun règlement ne peut être traité s'il n'y a pas eu émission d'un bulletin au préalable. Le bulletin de sinistre OPTIFLUX®, dont les informations se substituent au précédent, vaut avis de sinistre à la coassurance des compagnies membres du CESAM, l'apériteur pouvant cependant être informé par ailleurs du sinistre par tout autre moyen. Un bulletin de sinistre devra également être établi pour toute variation soit du suspens net, soit du coût total du sinistre, c'est-à-dire après chaque dispache.

Les informations à transmettre sont celles mentionnées dans le descriptif des formats de fichiers sur le site « [www.optiflux.fr](http://www.optiflux.fr/) ». Les zones obligatoires non renseignées ou renseignées d'une manière incorrecte entraîneront le rejet du fichier par le CESAM, garant de l'intégrité des données transmises aux différents acteurs du marché.

L'entité qui gère le dossier émet le bulletin.

Clé Optiflux® : clé de la répartition reprenant l'ensemble des coassureurs garantissant le sinistre.

N° de dispache précédente : dernière dispache établie au titre du dossier.

N° d'ordre du bulletin : numéro du bulletin présenté relatif au sinistre. Le CESAM vérifiera que le bulletin présenté soit effectivement le dernier au titre de l'évènement. Dans le cas contraire, le CESAM refuserait le bulletin au motif que « ce bulletin n'est pas le dernier ». La numérotation des dossiers est effectuée par l'apériteur ; le compteur des Bulletins/ Dispaches est unique et incrémenté au fil du dossier.

N° de dossier de sinistre de l'apériteur : cette zone obligatoire doit être renseignée, comme les autres par l'apporteur. Elle peut cependant être renseignée par l'apériteur uniquement lors de l'établissement des premiers bulletins ou dispaches d'un dossier jusqu'à ce que le courtier reçoive ce N°.

Code compte de la compagnie apéritrice : identique au fichier « Répartitions ».

Code de l'apporteur : identique au fichier « Répartitions ».

N° de police apporteur : numéro de police du courtier.

N° de répartition apporteur : clé de répartition du courtier. Cette zone est facultative.

N° de dossier de sinistre de l'apporteur. Cette zone permet notamment à l'apporteur de retrouver son dossier de sinistre dans le cas du rejet du sinistre par l'apériteur lors de l'établissement des premiers bulletins ou dispaches d'un dossier, lorsque le numéro de sinistre de l'apériteur est inconnu.

Réassurance – s'il s'agit d'une affaire réassurée par le marché français.

Possibilité de recours - à cocher si le gestionnaire du dossier pense un recours possible.

Montants répartis : ne pas utiliser, il s'agit d'une zone réservée au CESAM.

Contrôle : la ligne d'un fichier est transmise par le courtier à l'apériteur à l'état « suspens ». Après contrôle, l'apériteur met cette ligne à l'état « validé » ou « rejeté ». Seules les lignes transmises par l'apériteur à l'état « validé » seront intégrées et distribuées par le CESAM.

Etat du dossier.

Date du bulletin : date à laquelle le bulletin est établi.

Date de première déclaration : date à laquelle le courtier à transmis le dossier de sinistre à l'apériteur.

Code de l'unité : code à 7 chiffres, attribué par les Lloyd's notamment, qui est attribué à l'unité lors de son enregistrement. Ce code ne change pas quelque soit le nom de l'unité au cours de son utilisation.

Nom de l'unité.

Nom de l'assuré.

Code nature d'assurance : voir les référentiels CESAM disponibles sur le site [www.optiflux.fr.](http://www.optiflux.fr/) Elle correspond, pour les risques ordinaires ou de guerre, à la nature des risques couverts par la garantie.

Nature de gestion : indique la position et les obligations du marché français par rapport au marché étranger lors de la souscription d'une affaire. 1 – le marché français suit les décisions du marché étranger en matière de tarification et de gestion de sinistre, 2 – le marché français généralement tarifie l'affaire pour la part placée en France mais suit les décisions du marché étranger en matière de gestion de sinistre, 3 – coopération en matière de sinistre entre le marché étranger et le marché français qui peut prendre certaines mesures, par exemple demander des justificatifs supplémentaires ou diligenter une expertise complémentaire, mesures pouvant aller jusqu'au refus de prise en compte de l'évènement pour la part placée en France, 4 – le marché français décide en matière de tarification et de gestion de sinistres, le marché étranger suivant ses décisions ; c'est aussi ce qu'il faut mettre dans les cas de sinistres corps ou facultés sans « follow-clause ».

Gestionnaire : nom du gestionnaire de sinistre suivant le dossier chez l'apériteur.

Montant de la valeur assurée de l'unité ; cette zone peut aussi être la somme maximum couverte en cas de sinistre.

Coût total brut actuel : coût du sinistre tous marchés confondus brut de franchise et de règlements effectués et à prévoir, net des éventuels recours encaissés. Il correspond au montant des suspens + franchise + dispaches réglées – recours encaissés.

Montant franchise de l'unité : montant de la franchise à la charge de l'assuré au titre de l'évènement.

Suspens net : montant de la provision constituée au titre du sinistre à la date d'émission du bulletin ; cette somme, qui pourrait être due par les assureurs au titre de l'évènement, est fixée par l'apériteur au vu des pièces du dossier et du degré d'information du gestionnaire. Cette somme ne constitue en aucun cas un engagement de règlement de la part des assureurs.

Monnaie du suspens net.

Prévision de recours : montant qui pourrait être récupéré par l'Apériteur au titre de l'évènement au cas où le recours engagé aboutisse. Cette somme ne constitue en aucun cas un montant à porter au crédit des assureurs.

Monnaie de la prévision de recours.

Les différentes possibilités de renseignements de ces zones sont reprises dans le fichier des règles Optiflux® disponibles sur le site [www.optiflux.fr](http://www.optiflux.fr/)

Code nature de l'évènement : code de l'évènement générateur du sinistre.

Date de l'évènement : date du sinistre ou date de début de la période de garantie lorsqu'aucune date précise ne peut être indiquée – par exemple, lors de la découverte de traces de frottement sur la coque du navire entre deux passages en cale sèche alors qu'aucun heurt de fond n'a été reporté, ou dans le cas de répartition du coût du sinistre sur plusieurs exercices de souscription.

Date de début de couverture des risques.

Date de fin des risques.

Code conditions d'assurance : voir les référentiels CESAM disponibles sur le site [www.optiflux.fr.](http://www.optiflux.fr/) Il correspond à l'imprimé type (conditions françaises, anglaises, américaines, norvégiennes, suédoises ou autres) au titre duquel est couvert l'assuré.

Code Nature de réclamation 1, 2 ou 3 : voir les référentiels CESAM disponibles sur le site [www.optiflux.fr.](http://www.optiflux.fr/) C'est ce qu'on pourrait être amené à régler, des avaries particulières ou communes par exemple. Seule la première nature de réclamation est obligatoire.

#### Renseignements « Facultés »

Moyen de transport : voir les référentiels CESAM disponibles sur le site [www.optiflux.fr.](http://www.optiflux.fr/) C'est le type de transport utilisé pour le transport des marchandises.

Date de début de voyage.

Descriptif du voyage.

Marchandises.

Gestion reprise par l'apériteur : cette zone est à cocher quand l'apériteur reprend la gestion du dossier de sinistre, par exemple lorsque le montant du sinistre dépasse la délégation de gestion accordée au courtier ou à l'agent, ou dans le cas d'une action en justice.

#### Montants répartis

Montants répartis : cette zone n'est pas à renseigner. Elle est remplie automatiquement après application de la grille de coassurance et indique à chacun des acteurs concernés la somme qui pourrait être à leur charge.

Seul un bulletin modifie la prévision d'un dossier : il n'y a pas de calcul automatique suite à un règlement. Il est donc important pour l'information des coassureurs, donc de l'établissement de leurs réserves, qu'un bulletin de sinistre soit émis chaque fois qu'une information modifiant les montants à la charge du marché français est connue et également après chaque dispache.

#### **Contrôle des bulletins :**

- *- Contrôles de 1er niveau :*
- Identifiant émetteur correspond à la signature du fichier.
- Seul un apériteur peut envoyer les bulletins.
- Seules les lignes, dont l'état contrôle est à 'V', sont prises en compte

Pour chaque ligne lue, vérification :

- de la longueur fixe de l'enregistrement (640)

- du bon formatage des zones (longueur et nature de la zone : numérique/alphanumérique, date au bon format : AAAA-MM-JJ)

- que le nombre de lignes fonctionnelles du bulletin (types 2 et types 4) corresponde au nombre spécifié dans l'enregistrement de fin de fichier (type 9).

#### *2- Règles de gestion :*

- Si la répartition est déjà distribuée en co-assurance par le CESAM.
- Si les codes spécifiés existent dans nos référentiels (Code compagnie apéritrice, nature d'assurance, code apporteur…).
- Si le couple clé Optiflux® n°dossier apériteur n°ordre du bulletin est supérieur au dernier bulletin distribué à la co-assurance par le CESAM.
- Si le dossier est clos, alors le suspens est à 0
- Si le bulletin n°001 ne soit pas un dossier clos.
- Si le dossier est clos, le bulletin précédent ne doit pas être déjà clos.
- Si le couple clé Optiflux® n°dossier apériteur n°ordre du bulletin n'existe pas en tant que dispache

#### **Traitement du « run-off »**

<span id="page-15-0"></span>Voir Annexe 1 (note du 8 novembre 2004)

#### **DISPACHES**

Rappel : Aucune dispache, aucun règlement ne peut être traité s'il n'y a pas eu émission d'un bulletin au préalable

Les zones : La clé Optiflux®, N° de dossier de sinistre de l'apériteur, Contrôle, Montants répartis, Le code apporteur,  $N^{\circ}$  de dossier apporteur,  $N^{\circ}$  de police apporteur,  $N^{\circ}$  de répartition apporteur, Nom de l'unité, Nom de l'assuré, Nature de gestion, Conditions d'assurances, Date de l'évènement, sont identiques à celles du bulletin de sinistre.

Nature de la réclamation : nature de réclamation au titre de laquelle le règlement sera effectué. Il peut y avoir jusqu'à 3 natures différentes, seule la première est obligatoire. C'est également cette nature qui va donner le sens comptable de l'écriture. Seule la nature de réclamation « RE » entraînera automatiquement l'apparition du signe négatif – indiquant un crédit pour les assureurs - dans les fichiers distribués aux acteurs concernés (voir également la partie « Règlements »).

N° de dispache : numéro de dispache relative au sinistre. Le CESAM vérifiera que la dispache présentée ne l'ait pas été précédemment. La numérotation des dossiers est effectuée par l'apériteur ; le compteur des Bulletins/ Dispaches est unique et incrémenté au fil du dossier.

N° d'avenant apporteur : numéro de la facture du courtier

Date de dispache

Date de paiement de prime

Informations « Facultés »

Les zones: Moyen de transport, Date de début du voyage, Descriptif du voyage, Marchandise, sont identiques à celles du bulletin.

Montant de la valeur assurée : montant des marchandises assurées ou plein de la police.

Montant franchise de l'unité : franchise applicable à l'évènement.

Date de début de couverture des risques.

Date de fin des risques.

Gestion reprise par l'apériteur : cette zone est à cocher quand l'apériteur reprend la gestion du dossier de sinistre, par exemple lorsque le montant du sinistre dépasse la délégation de gestion accordée au courtier ou à l'agent, ou dans le cas d'une procédure en justice.

Possibilité de recours : à cocher si le gestionnaire du dossier pense un recours possible.

Réassurance : s'il s'agit d'une affaire réassurée par le marché français.

Total principal précédent : montant total payé tous marchés confondus au titre du principal de l'évènement par les dispaches précédentes converties dans la monnaie du contrat. Ce montant est suivi du code de la monnaie du contrat d'assurance.

Total des frais externes précédents : montant total payé tous marchés confondus au titre des frais externes liés à l'évènement (frais engagés par la compagnie autre que le coût de la gestion du sinistre par exemple) par les dispaches précédentes converties dans la monnaie du contrat. Ce montant est suivi du code de la monnaie du contrat d'assurance.

Total des honoraires précédents : montant total payé au titre des honoraires tous marchés confondus versés à des avocats ou des experts au titre de l'évènement par les dispaches précédentes converties dans la monnaie du contrat. Ce montant est suivi du code de la monnaie du contrat d'assurance.

Règlement effectué par. :

- 0 : pas de règlement. C'est le cas de la dispache « pour ordre »
- 1 : courtier. Ce cas n'entraîne pas de mouvement financier. Il indique que le courtier présentera le sinistre dans son compte financier afin d'obtenir le remboursement par la co-assurance du montant qu'il aura réglé au bénéficiaire.
- 2 : apériteur. Ce type de règlement indique que c'est l'apériteur qui a réglé le bénéficiaire. Le CESAM débitera alors les comptes des coassureurs selon la grille de répartition identifiée par la clé Optiflux® et créditera le compte de l'apériteur (compagnie ou AASO).
- 3 : c'est dans ce cas le CESAM qui règle les fonds. Il règle donc les sommes indiquées par l'apériteur au(x) bénéficiaire(s) désigné(s). Il règle également les droits de dispache au compte de la compagnie apéritrice ou de l'AASO indiqué dans la clé Optiflux®.
- 4 : le CESAM règle comme dans le cas d'une dispache de type « 3 » mais ne règle pas les droits de dispache.
- 5 : c'est le cas inverse de la dispache de type « 4 », le CESAM ne réglant que les droits de dispache au compte de la compagnie apéritrice ou de l'AASO indiqué dans la clé Optiflux®.
- 6 : dispache de blocage de fonds pour l'ouverture d'un "compte navire"

- 7 : c'est le cas du dossier de sinistre géré, ou dont la gestion a été reprise, par l'Apériteur et dont le paiement est effectué par le Courtier par le débit de son compte financier. Les droits sont réglés à l'apériteur.

#### Nom du gestionnaire

#### Observations et commentaires

Les montants à régler : il est rappelé que les montants saisis dans ces zones ne sont pas signés. Par convention, le signe négatif ne doit être utilisé que dans le cas de l'annulation pure et simple d'une dispache précédemment débitée, ou créditée dans le cas d'un recours, aux compagnies. Il est donc ainsi interdit de saisir le signe  $\ll + \infty$ . Ce signe apparaîtra dans les fichiers Optiflux® distribués aux acteurs concernés en fonction de la nature de réclamation utilisée. Ainsi, une dispache de nature « RE » indiquant un recours donc un crédit pour les compagnies sera saisie sans signe (c'est ensuite la nature « RE » qui sera interprétée par le CESAM et fera apparaître le signe négatif dans les comptes courants adressés aux compagnies). Le signe « -« devant une nature de réclamation « RE » signifiera le redressement d'un recours encaissé donc le débit du compte des compagnies.

Principal à régler et monnaie : somme à régler au titre du principal de l'évènement qui sera à la charge de la co-assurance. Ce montant est ici exprimé à 100 %, tous marchés confondus. Le code de la monnaie à indiquer est disponible sur le site [www.optiflux.fr.](http://www.optiflux.fr/)

Principal en part de marché français : somme à régler au titre du principal de l'évènement par l'ensemble des compagnies du marché français, sous réserve des tolérances d'arrondi. Le CESAM vérifiera ensuite que la somme des règlements individuels demandés est égale au montant figurant dans cette zone.

Frais externes et monnaie : somme à régler au titre des frais externes engagés au titre de l'évènement. Ce montant est ici exprimé à 100 %, tous marchés confondus. Le code de la monnaie à indiquer est disponible sur le site [www.optiflux.fr.](http://www.optiflux.fr/)

Frais externes en part de marché français : somme à régler au titre des frais externes engagés au titre de l'évènement par l'ensemble des compagnies du marché français, sous réserve des tolérances d'arrondi. Le CESAM vérifiera ensuite que la somme des règlements individuels demandés est égale au montant figurant dans cette zone.

Honoraires et monnaie : somme à régler au titre des honoraires d'avocats ou d'experts versés au titre de l'évènement. Ce montant est ici exprimé à 100 %, tous marchés confondus. Le code de la monnaie à indiquer est disponible sur le site [www.optiflux.fr.](http://www.optiflux.fr/)

Honoraires en part de marché français : somme à régler au titre des honoraires versés au titre de l'évènement par l'ensemble des compagnies du marché français, sous réserve des tolérances d'arrondi. Le CESAM vérifiera ensuite que la somme des règlements individuels demandés est égale au montant figurant dans cette zone. Il est rappelé ici que la déclaration aux services fiscaux des sommes versées au titre des honoraires incombe à l'apériteur.

La déclaration fiscale (DAS2) incombe à l'apériteur pour la part marché Français (part des compagnies Optiflux®)

Droits apériteurs et monnaie : somme à régler au titre des droits de dispache perçus par l'apériteur (compagnie ou AASO) au titre de l'évènement. Ce montant est ici exprimé à 100 %, tous marchés confondus. Bien qu'ils soient réglés « par convention » en EUROS le code de la monnaie reste à indiquer et disponible sur le site [www.optiflux.fr.](http://www.optiflux.fr/)

Droits apériteurs en part de marché français : somme à régler au titre des droits de dispache perçus par l'apériteur au titre de l'évènement par l'ensemble des compagnies du marché français. Pour les dispaches de types « 2 », « 3 » et « 5 », le CESAM règlera les droits de dispache au compte de la compagnie apéritrice ou de l'AASO indiqué dans la clé Optiflux®. Cette zone n'est pas recalculée.

#### Bénéficiaires

Avant de procéder au règlement des bénéficiaires, le CESAM vérifiera que la somme des montants versés à chacun des bénéficiaires indiqués soit égale, pour une monnaie donnée, à la somme des montants « en part de marché français » indiqués, à l'exception des droits de dispache qui ont un bénéficiaire désigné par la clé Optiflux®. Dans le cas contraire, le CESAM se verrait contraint de rejeter la dispache.

En fonction du type de paiement à effectuer par le CESAM, chèque ou virement, les informations à porter sont différentes. Il est d'ores et déjà indiqué que, le Conseil ayant demandé au CESAM de privilégier les virements, les règlements par chèque devront disparaître. Les informations demandées sont celles permettant d'identifier sans aucun doute possible le bénéficiaire du règlement et l'organisme devant recevoir les fonds.

Les règlements par chèque : les informations à porter sont le nom et l'adresse du bénéficiaire.

Les règlements par virement : le nom du bénéficiaire, le nom et l'adresse de la banque, ainsi que les codes IBAN et le SWIFT sont demandés pour les pays de la CEE. Pour les autres, le code IBAN est recommandé en plus des informations présentes sur un RIB classique (code banque, libellé de la banque, code guichet, libellé du guichet, N° de compte, Clé RIB, SWIFT).

Intermédiaire : cette zone sert à indiquer par qui a transité le règlement. Dans certains cas, pour les règlements par chèque, le courtier demande à ce que le chèque lui soit adressé ; ce dernier l'adressant ensuite au bénéficiaire.

#### Montants répartis

Montants répartis : cette zone n'est pas à renseigner.

#### **Contrôle des dispaches :**

- *- Contrôles de 1er niveau :*
- Identifiant émetteur correspond à la signature du fichier.
- Seul un apériteur peut envoyer les bulletins.
- Seules les lignes, dont l'état contrôle est à 'V', sont traitées.

Pour chaque ligne lue, vérification :

- de la longueur fixe de l'enregistrement (640)

- du bon formatage des zones (longueur et nature de la zone : numérique/alphanumérique, date au bon format : AAAA-MM-JJ)

- que le nombre de lignes fonctionnelles des dispaches (types 2 et types 4) corresponde au nombre spécifié dans l'enregistrement de fin de fichier (type 9).

#### *- Règles de gestion :*

- Si le couple clé Optiflux® n°dossier apériteur n°ordre du bulletin n'existe pas en tant que bulletin.
- Si la répartition est déjà distribuée en co-assurance par le CESAM.
- Si la dispache n'a pas déjà été traitée (clé Optiflux® n°dossier apériteur n° ordre dispache)
- Pour une dispache corps ou dispache faculté, au moins un bulletin existe.
- Si les codes spécifiés existent dans nos référentiels (Code compagnie apéritrice, nature de réclamation, code apporteur…).
- Si le bulletin précédent la dispache et distribué à la co-assurance ne correspond pas à un dossier clos ou sans suite.
- Si la dispache est antérieure à un bulletin distribué à la co-assurance correspondant à un dossier clos ou sans suite, elle ne sera traitée que si elle est reçue le même jour que ce bulletin.
- Si la dispache est réglée par le CESAM (paiement effectué par CESAM = '3' ou CESAM sans les droits  $=$  '4'), alors
	- o soit les montants en part CESAM sont indiqués et dans ce cas, on vérifie que chaque montant soit exact (sauf les droits) avec une tolérance de 1 centime d'écart sur chaque montant.
	- o soit les montants en part CESAM sont calculés par le CESAM, avec une règle d'arrondi sur chaque montant, si la 3ème décimale est supérieure ou égale à 5 on arrondi au supérieur.
	- o Ensuite, on vérifie les coordonnées des bénéficiaires (zones obligatoire + soit les coordonnées RIB ou le code IBAN est renseigné)
	- o La somme des montants des bénéficiaires par monnaie doit être égale à la somme des montants en part CESAM renseignés (au centime près) sinon des montants en part CESAM calculés, sauf les montants des droits.
- Si la dispache est réglée par la compagnie apéritrice (paiement effectué par CESAM = '2'), alors contrôle que le code bureau spécifié dans la clé Optiflux® est une compagnie apéritrice (code Bureau de type 'D' de la clé Optiflux®). De plus, Il n'est pas nécessaire d'avoir un bénéficiaire puisque le CESAM rembourse directement le compte de la compagnie apéritrice des montants de la dispache.
- Si la dispache est réglée par l'apériteur, uniquement le montant des droits (paiement effectué par = '5', ou par le courtier sur demande de l'apériteur (paiement effectué par = '7'), alors il n'est pas nécessaire d'avoir un bénéficiaire puisque le CESAM règle ces droits à l'apériteur de la dispache. Ce montant des droits en part CESAM est renseigné par l'apériteur, il n'est pas calculé par le CESAM.

De plus, pour le paiement courtier sur demande apériteur = '7', tous les montants sont répartis à la co-assurance. Pour le paiement effectué par CESAM = '5', si d'autres montants sont indiqués, ils ne sont pas répartis à la co-assurance.

- Si les montants sont négatifs, il s'agit d'une annulation de dispache.
- Si le code nature  $=$  « RE », avec des montants positifs, il s'agit d'une dispache recours.
- Si le code nature  $=$  « RE », avec des montants négatifs, il s'agit d'une dispache en annulation de recours.
- Dispache droits apériteurs : Pour les règlements de type  $\le 3 = CESAM$  et  $5 =$ uniquement les droits, 7= Le courtier sur demande apériteur », le CESAM reverse en totalité le montant des droits en part CESAM indiqué (et non calculé) à l'apériteur de la police (compte associé au code bureau de la clé Optiflux®. S'il s'agit d'un AASO, ce montant passe par un compte d'attente du CESAM avant d'être reversé). Pour les règlements de type « 2 = Compagnie apéritrice », le CESAM reverse en totalité le montant des droits en part CESAM indiqué (et non calculé) à la compagnie apéritrice. Il n'y a pas d'enregistrement bénéficiaire correspondant à ce montant.
- Pour les dispaches de blocage de fonds, (Paiement effectué par = 6-Compte navire). Seule le montant de la zone « montant principal à 100% » est renseignée. La zone « montant principal en part MF » est calculée si elle n'est pas renseignée. Si d'autres montants sont renseignés, la dispache est rejetée vers l'apériteur.

### **Traitement du « run-off »**

Voir Annexe 1 (note du 8 novembre 2004)

#### <span id="page-22-0"></span>**PRIMES**

**Il est rappelé que la prime doit être émise conformément au contrat, dans le respect de la ventilation par risque et par terme.**

Clé Optiflux®, Contrôles : voir autres fichiers.

Type de prime.

Code apporteur.

N° d'acte : numéro de l'avenant de ressortie de prime.

Date d'acte : date de l'avenant.

Nom de l'unité.

Nom de l'assuré.

Devise.

Nombre de termes.

Nature de prime : disponible sur le site [www.optiflux.fr.](http://www.optiflux.fr/)

Commentaires.

Dates d'effets : date de début et de fin des risques. Si la date de fin d'effet est impossible à définir (cas des polices d'abonnement de durée indéfinie par exemple), il sera alors indiqué la date de fin de l'exercice couvert.

Catégorie de risques : disponible sur le site [www.optiflux.fr.](http://www.optiflux.fr/) C'est le type de contrat.

La nature des informations ci-après est à fournir à la fois pour le « Détail technique de prime » et « Détails de prime par terme », même s'il n'y a qu'un seul terme.

Code territoire : disponible sur le site [www.optiflux.fr.](http://www.optiflux.fr/) Il s'agit du code territoire spécifiant le pays destinataire des taxes

Montant de la prime brute : celle qui est effectivement payée par le client.

Les montants des taxes : ce sont celles pour la compagnie apéritrice. Le montant des taxes LPS ou hors LPS n'est pas à dissocier, car on applique normalement l'une ou l'autre. Il est nécessaire simplement de spécifier le territoire sur lequel s'appliquent les taxes.

Les montants d'escompte, de courtage, de commission sont ceux pour la compagnie apéritrice (COMAT). Les différentes régularisations dues à des taux différents se feront hors Optiflux®. La devise de la commission doit être unique pour toutes les catégories de risque de la prime.

Numéro du terme.

Date d'échéance.

Code opération : disponible sur le site [www.optiflux.fr.](http://www.optiflux.fr/) C'est ce code qui donnera le sens de la prime.

#### **Contrôle des primes émises :**

### *- Contrôles de 1er niveau :*

- Identifiant émetteur correspond à la signature du fichier.
- Seul un apériteur peut envoyer les primes émises.
- Seules les lignes dont l'état contrôle est à 'V' sont prises en compte.

Pour chaque ligne lue, vérification :

- de la longueur fixe de l'enregistrement (640)

- du bon formatage des zones (longueur et nature de la zone :

numérique/alphanumérique, date au bon format : AAAA-MM-JJ)

- que le nombre de lignes fonctionnelles des primes émises (types «2», «3», «5») corresponde au nombre spécifié dans l'enregistrement de fin de fichier (type «9»).

- Une prime est au moins constituée d'un enregistrement de type « 2 », type « 3 », et type  $\ltimes$  5  $\rtimes$ .

#### *2- Règles de gestion :*

- Si la répartition est déjà distribuée en co-assurance par le CESAM.
- Si les codes spécifiés existent dans nos référentiels (Code compagnie apéritrice, nature de prime, code apporteur…).
- Les taxes et le montant des coûts de polices sont répartis en totalité sur la part du compte apériteur.

Calcul des commissions (document complet sur [www.optiflux.fr\)](http://www.optiflux.fr/) :

- Le montant de commission est calculé avec le taux de commission dans la répartition et le montant de la prime brute dans les enregistrements de type 3. Ce montant de commission est destiné uniquement à chaque agent/co-assureur concerné dans les montants de type « 4 » et « 6 », les autres agents/co-assureurs reçoivent ce montant de commission à 0. Le courtier reçoit les montants des commissions à 0.
- La zone « devise de la commission » dans les type « 4 » et « 6 » est renseignée par la zone « devise » correspondant à la monnaie du montant de la prime brute située dans le type « 2 ».

#### **Traitement du « run-off »**

Voir Annexe 1 (note du 8 novembre 2004)

### <span id="page-24-0"></span>**COMPTE FINANCIER**

Il est précisé aux courtiers que les apériteurs ne valideront pas le compte financier si les lignes primes et sinistres ne sont pas présentes dans leur système d'information.

Selon qu'il s'agisse d'une prime ou d'un sinistre, les zones à renseigner seront différentes.

Devise du compte.

Bénéficiaire : le bénéficiaire du compte financier est celui qui envoie ou reçoit l'argent correspondant au solde, c'est-à-dire le courtier ; mais il se pourrait qu'une compagnie effectue son propre compte financier.

Référence du compte financier : zone de format année - mois – compteur. Cette zone, unique par monnaie et par bénéficiaire, est remplie par le bénéficiaire.

Solde : cette zone est une des rares qui doit être signée. Elle est positive lorsque le solde est dû par le bénéficiaire.

Les zones clé Optiflux®, N° de dossier de sinistre apériteur, N° dispache, Code apporteur,  $N^{\circ}$  de dossier de sinistre apporteur,  $N^{\circ}$  de répartition apporteur,  $N^{\circ}$  de police courtier, Référence de l'acte apporteur, Nom de l'assuré, sont identiques à celles des autres fichiers.

Contrôle.

Code opération : disponible sur le site [www.optiflux.fr.](http://www.optiflux.fr/)

Montant en part CESAM : des seules compagnies gérées par le CESAM.

Acompte ou solde : uniquement dans le cas d'une prime. Pour le cas d'une prime en un seul terme, « Solde » sera donc à cocher.

Prime payée : uniquement à cocher dans le cas d'un sinistre.

Le CESAM recoit de l'apériteur, un compte financier de type « C » - à traiter. Une fois vérifié, le CESAM renvoie aux destinataires un compte financier de type « I » - en cours de traitement. Ce compte permet de confirmer le solde du compte financier à régler au/par le CESAM. Une fois le mouvement de fonds effectué, le CESAM renvoie, à chaque coassureur pour sa part et au courtier pour la totalité, un compte financier de type « S » - Soldé.

Les montants à porter dans le compte financier sont exprimés en valeur absolue. C'est ensuite le code opération qui donne le sens de l'écriture.

Le bénéficiaire du règlement ne figure pas dans le compte financier.

#### Délais de contrôle

Le « compte financier mensuel » doit être transmis à l'apériteur dans le délai maximum de 5 jours ouvrés suivant la fin du mois concerné.

L'apériteur dispose d'un temps limité à dix jours ouvrés pour le contrôle du « compte financier mensuel ». A l'issue de ce délai de contrôle, l'apériteur doit transmettre le « compte financier mensuel » au CESAM.

Le CESAM informe ensuite l'apporteur, dans un délai maximum de 20 jours ouvrés après la fin du mois concerné, du solde qui est dû au CESAM, ou que le CESAM doit, par l'intermédiaire d'un « compte financier mensuel en cours de règlement ». Le paiement des soldes à l'apporteur ou au CESAM s'effectue dans ce même délai.

#### **Contrôle des comptes financiers :**

Contrairement aux autres flux, le compte financier peut être rectifié par le CESAM. L'objectif est de régler autant que faire ce peut le compte financier reçu. Par exemple, si une compagnie est défaillante sur un mouvement financier (type « 2 »), sa part est déduite du montant du mouvement à régler, le solde est recalculé par le CESAM. De même, si un mouvement est rejeté par le CESAM (sinistre déjà réglé dans un compte financier, répartition inconnue, code opération inconnu), le mouvement est rejeté par le CESAM et le solde est recalculé.

#### *- Contrôles de 1er niveau :*

- Identifiant émetteur correspond à la signature du fichier.

- Seul un apériteur peut envoyer les comptes financiers.

Pour chaque ligne lue, vérification :

- de la longueur fixe de l'enregistrement (640)

- du bon formatage des zones (longueur et nature de la zone : numérique/alphanumérique, date au bon format : AAAA-MM-JJ)

- que le nombre de lignes fonctionnelles du compte financier (types « 2 ») corresponde au nombre spécifié dans l'enregistrement de fin de fichier (type « 9 »).

#### *- Règles de gestion :*

- Si le compte financier n'a pas déjà été traité (type « 6 », référence du compte financier – code bénéficiaire – monnaie)
- Si la répartition est déjà distribuée en co-assurance par le CESAM.
- Si le code opération indiqué est un code opération valide.
- S'il s'agit d'un code opération de type « Prime », contrôler que ce terme (flux Prime émise) a déjà été distribué en co-assurance par le CESAM.
- S'il s'agit d'un code opération de type « sinistre », contrôler que ce sinistre (flux dispache) a déjà été distribué en co-assurance par le CESAM. De plus, contrôler du montant à régler corresponde au montant émis précédemment pour la même opération.
- Si le sinistre (clé optiflux dossier apériteur n°ordre dispache code opération) n'a pas déjà été réglé dans un autre compte financier.
- Si le solde du compte financier est exact : il doit correspondre à la somme des montants en part CESAM des lignes validées, le signe de chaque montant déterminé par le code opération.

Calcul des commissions des AASO (document complet sur [www.optiflux.fr\)](http://www.optiflux.fr/) :

Ces montants de commissions sont calculés en fonction de la répartition et des montants de primes encaissées, ristournes, et annulations. Ces montants sont encaissés au CESAM lors du traitement des comptes financiers des courtiers. La commission n'est pas calculée s'il s'agit d'une prime émise de nature « Participation aux Bénéfices ».

#### **Traitement du « run-off »**

Voir Annexe 1 (note du 8 novembre 2004)

#### <span id="page-27-0"></span>**Contrôles systématiques effectués par le CESAM à réception des fichiers flux :**

A chaque réception de fichier, le CESAM effectue les contrôles minima et nécessaires avant l'intégration du fichier, à savoir et dans tous les cas :

- L'émetteur du fichier : il est contrôlé à 2 niveaux :

- Lors de la distribution du robot de la BDI : le CESAM ne peut recevoir que des flux en provenance des apériteurs (mais pas des courtiers ou des agents). Dans le cas contraire, le fichier est supprimé.

- Lors de l'intégration au CESAM, on contrôle que le code émetteur du fichier correspond à l'identifiant de la zone "Code bureau" de la clé Optiflux®. S'il ne correspond pas, le fichier est retourné à celui qui nous l'a émis avec des enregistrements « rejets » "émetteur non autorisé".

- La structure du fichier : un enregistrement début de fichier – des enregistrements fonctionnels – un enregistrement fin de fichier.

- La longueur des enregistrements correspond à la structure définie.

- Les données du fichier correspondent au format attendu (date, numérique).

- Le nombre de lignes fonctionnelles correspond à NB-ENR situé dans l'enregistrement fin de fichier.

- Les zones obligatoires sont toutes non vides.

- Les références codifiées doivent exister dans les tables référentielles fournies par le CESAM.

- Le fichier est à l'état « validé » ou « suspens ».

#### Remarques :

- S'il est préférable d'envoyer un fichier par destinataire, car la traçabilité est plus facile en cas de recherche, la BDI sait éclater plusieurs destinataires dans un même fichier.

Nom des fichiers : en 1ère position le type du fichier (Répartition, code R - Dispache corps, code D...) suivi d'un nom de fichier, avec une extension ".edi"; la longueur des noms de fichier ne doit pas dépasser 30 positions (extension comprise).

Les articles de type 2222222222 à 8888888888 d'un fichier ne doivent pas être modifiés par l'apériteur, sauf pour la zone "contrôle", l'ajout des articles 7777777777, l'indication de son N° de dossier en cas de sinistre et, le cas échéant, le calcul du nouveau solde d'un compte financier.

Lors de tout traitement, le CESAM adresse à chaque coassureur (Compagnie et Agent souscripteur Apériteur ou coassureur) le fichier qui le concerne et, au Courtier le fichier qu'il a traité.

# **ANNEXE 1**

### <span id="page-28-0"></span>**OPTIFLUX : Note sur le traitement du « run-off »**

Pour un apporteur donné, le système Optiflux® va se substituer aux méthodes existantes de transmission des informations comptables.

Cette substitution s'effectue au jour fixé par l'apporteur (date « D ») et concerne toutes les écritures passées après cette date et reprises dans le compte de résultat des compagnies : primes émises, courtages émis, sinistres payés, avis de sinistre et changement d'évaluation des sinistres.

Pour les écritures de trésorerie (primes payées, courtages réglés, sinistres payés, etc.), celles qui concernent les écritures visées au § précédent doivent évidemment être traitées sur Optiflux par le moyen du compte financier mensuel. Ce compte est établi pour chaque apériteur, transmis à cet apériteur mensuellement et le solde en est réglé au CESAM après validation (pour plus de détails, voir les règles Optiflux sur le site [www.optiflux.fr\)](http://www.optiflux.fr/).

Les autres écritures de trésorerie en attente à la date « D », essentiellement des primes impayées à cette date avec les courtages correspondants constituent un solde de « fin de gestion ». Ces soldes dus à la date « D » doivent être payés dans le cadre des règles préexistantes, c'est-à-dire hors Optiflux.

> Patrice GILBERT Le 8 novembre 2004

#### <span id="page-29-0"></span>**HISTORIQUE DES MODIFICATIONS**

Avril 2007 : Page 17 :- Ajout –

Dispaches : Paiement effectué par = 7 : par le Courtier sur demande de l'apériteur (cas de reprise de gestion par l'apériteur)

Avril 2007 : Page 14 – Ajout -

Bulletins: zones "Montant de la prévision de recours" et "Devise du montant ci-dessus" dans l'enregistrement fonctionnel et l'enregistrement réparti.

Avril 2007 : Page 13 – Suppression -

Bulletins : Suspens net : « Cette zone ne peut être négative que dans le cas d'une estimation de recours, ce qui suppose qu'aucune somme ne soit plus due par les assureurs au titre du dossier » est supprimé.

Avril 2007 : Page 16 – Modification -

Dispaches : « Aucune dispache, aucun règlement ne peut être traité s'il n'y a pas eu émission d'un bulletin au préalable » au lieu de « En Corps et en cas de risques de guerre, aucune dispache, aucun règlement ne peut être traité s'il n'y a pas eu émission d'un bulletin au préalable »

Page 24 – Suppression

Compte Financier : Contrôles des fichiers « comptes financiers » effectués par le CESAM : « Le solde du compte financier ne doit pas être nul » est supprimé.

Juillet 2008 : Page 17 – Ajout – Dispaches : Paiement effectué par 6 = dispache de blocage de fonds pour l'ouverture d'un "compte navire"

Juillet 2008 : mise à jour des contrôles effectués par le CESAM.